## **Subiectul II (30 de puncte)**

**Pentru fiecare dintre itemii 1 şi 2 scrieţi pe foaia de examen litera care corespunde răspunsului corect.** 

**Ministerul Educaţiei, Cercetării şi Inovării**

- **1.** Care este numărul **minim** de muchii ce trebuie mutate în graful din figura alăturată astfel încât acesta să fie conex şi fiecare nod să aparţină unui ciclu? **(6p.)**
	- **a. 0 b. 1 c. 2 d. 3**
- **2.** Care este valoarea expresiei **strlen(s)** pentru variabila **s** de tip şir de caractere, declarată şi iniţializată astfel: **char s[15]="Proba\_E"; (4p.)**
	- **a. 7 b. 15 c. 6 d. 5**

## **Scrieţi pe foaia de examen răspunsul pentru fiecare dintre cerinţele următoare.**

- **3.** Care sunt nodurile de tip frunză din arborele alăturat dacă se alege ca rădăcină nodul **6**? **(6p.)**
- **4.** O listă liniară simplu înlănţuită, cu cel puţin **5** elemente, alocată dinamic, retine în câmpul nr al fiecărui element câte un număr natural, iar în câmpul **urm**, adresa elementului următor din listă sau **NULL** dacă nu există un element următor. Variabila **prim** memorează adresa elementului aflat pe prima pozitie în listă, **ultim** adresa elementului aflat pe ultima poziţie în listă, iar **p** şi **q**  sunt două variabile de acelaşi tip cu **prim**. Pe ce poziţie se va găsi în lista modificată în urma executării secventei alăturate, elementul aflat pe poziţia a doua, în lista iniţială? **(4p.)**
- **5.** Scrieţi un program **C/C++** care citeşte de la tastatură un număr natural **n** (**2<n<=15**) şi construieşte în memorie o matrice **A** cu **n** linii şi **n** coloane în care orice element aflat pe prima linie sau pe prima coloană are valoarea **1** şi oricare alt element **Aij** din matrice este egal cu suma a două elemente din matrice, primul aflat pe linia **i** şi pe coloana **j-1**, iar cel de-al doilea pe coloana **j** şi pe linia **i-1**. Matricea va fi afişată pe ecran, linie cu linie, numerele de pe aceeaşi linie fiind separate prin câte un spaţiu.

**Exemplu:** pentru **n=4** , se obţine matricea alăturată. **(10p.)**

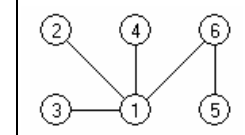

 $(4)$ 

 $^{(2)}$ 

 **p=prim; prim=ultim; while(p!=prim) {q=p;p=p->urm; ultim->urm=q; ultim=q; } ultim->urm=NULL;**

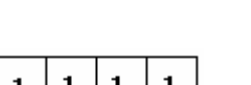

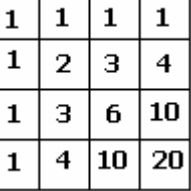

BACALAUREAT 2009 - INFORMATICĂ, limbajul C/C++ Subiectul II Subiectul II Specializarea Matematică-informatică intensiv informatică